# <span id="page-0-0"></span>K-means parte 2

Jacques Wainer

IC – Unicamp

Novembro 2015

- medidas internas usando apenas os dados originais
- medidas externas usando informação extra sobre os dados, em particular a classe que eles pertencem.
- · medidas externas fazem sentido quando se tem a classe de alguns dados e usa-se isso para ajustar os grupos. Se voce tem a classe de todos os dados, ent˜ao use um classificador.

- o coesão dentro de um grupo (intra-grupo): os pontos dentro de um mesmo grupo devem estar próximos entre si.
- separação dos diferentes grupos (inter-grupo) os grupos devem estar distantes entre si.
- o varias definições e intuições sobre o que são distancia intra cluster e distantcia inter-clusters, e como agrega-las

# (Familia de) indice de Dunn

$$
DI = \frac{\text{min inter}_{ij}}{\text{max intra}_k} \tag{1}
$$

onde inter<sub>ii</sub> é alguma medida de distancia entre grupos *i* e *j* e intra<sub>k</sub> é alguma medida de distancia dentro de um grupo k Coesão implica em um intra pequeno e separação um inter gande, portanto valores maiores de indice de Dunn são preferiveis

# (Familia de) indice de Dunn

Medidas inter $_{ii}$ 

- **o** distancia entre os centros dos grupos
- $\bullet$  menor distancia entre os pontos de  $i$  e de  $j$
- $\bullet$  a media das distancias entre pontos de  $i \in j$

Medidas intra $_k$ 

- $\bullet$  soma das distancias do centro aos pontos de  $k$
- $\bullet$  maior distancia ente dois pontos de  $k$
- $\bullet$  media das distancias entre pontos de  $k$

#### Silhueta

Para cada dado i

- $\bullet$  a(i) é a distancia de i até o centro do seu cluster
- $\bullet$  b(i) é a distancia média de i até os dados do cluster mais próxmo

• 
$$
s(i) = \frac{b(i) - a(i)}{\max[a(i), b(i)]}
$$
 é a siljueta do dado

- a silhueta é a média dos  $s(i)$  para todos os dados
- $\bullet$   $-1 \leq s(i) \leq 1$  e  $s(i) \approx 1$  significa  $a(i) \ll b(i)$  portanto silhuetas altas são preferiveis

### Medidas internas

- Há mutas outras medidas internas de qualidade da clusterização,
- Os criterios que se baseaim em uma visão que a distancia intra deve ser pequena e a inter grande são criterios pensados para o k-means onde os grupos s˜ao convexos.
- algumas métricas: Gap, figure of merit, intracluster variability, connectivity
- O livro texto tem um capitulo (14) bem detalhado sobre medidas de qualidade de cluster que deve ser consultado. Nas transparencias eu não fiz distinção entre medidas internas e medida relativas (que o livro faz).

#### Medidas externas

- Se os (ou alguns dos) dados clusterizados pertencem a classes já conhecidas, mas não usadas na clusterização, então essa informação pode ser usada para avaliar a qualidade da clusterização
- · um criterio é a concordancia, ou seja os grupos devem corresponder as classes externas
- **·** um criterio é **pureza** ou seja cada grupo deve conter dados de apenas uma classe. Note que pode haver mais grupos/cluster do que classes, mas cada grupo deve ser puro em relação a uma classe

#### Medidas externas

- A maioria dos indices externos se baseaim em 4 conjuntos:
- SS os pares de dados que pertencem ao mesmo cluster (clusterização) e a mesma classe (informação externa)
- SD os pares que pertencem a um mesmo cluster mas a classes diferentes
- DS cluster diferentes mas mesma classe
- DD cluster e classes diferentes
- para concordancia, SS e DD s˜ao bons. Para pureza SS, DS e DD s˜ao bons.

## Algumas medidas externas

- Indice Rand  $=\frac{|SS|+|DD|}{|SS|+|SD|+|DS|+|DD|}$
- Indice de Jaccard  $=\frac{\left|SS\right|}{\left|SS\right|+\left|SD\right|+\left|DS\right|}$
- Indice de Fowlkes e Mallows (entre 0 e 1)
- Hubert normalizado (entre -1 e 1)
- Rand corrigido (entre -1 e 1 e 0 signfica que as concordancias s˜ao devido ao acaso).
- o variação da informação

### Medidas de clusterização em R

pacote fpc função cluster.stats [link](http://www.rdocumentation.org/packages/fpc/functions/cluster.stats)

- matriz de distancia em vez dos dados originais dist(dados)
- resultado do clustering kmeans()\$cluster
- alt.clustering as classes externas (se existem)
- computa dunn, silhuette avg.silwidth, corrected rand e variation of information vi se classificação externa fornecida.

#### Como escolher o k do k-means

- $\bullet$  a ideia é usar uma metrica (interna ou externa) e variar o k até achar um maximo (ou mínimo).
- infelizmente isso é mais teorico que pratico
- algumas metricas decrescem (ou crescem) sistematicamente como o  $k$ e ai voce deve procurar uma descontinuidade na curva geral
- **.**  $\bullet$  [link](http://www.jclinbioinformatics.com/content/1/1/27/figure/F1?highres=y) (ruidoso varias metricas) e **link** (várias medidas do Dunn e não apenas uma)

## Como escolher o k do k-means em R

- > library(fpc)
- > dat=iris[,-5]
- > ddat=dist(dat)
- > clus=lapply(2:20,function(x) kmeans(dat,x,nstart=10)\$cluster)
- $>$  clus[1:2]
- > stats=lapply(clus,function(x) cluster.stats(ddat,x))
- > stats[1]
- ..

..

..

- > out=sapply(stats,function(x) c(n=x\$cluster.number,dunn=x\$dun
- > out
- $>$  par(mfrow=c(1,2))
- > plot(out[1,],out[2,],xlab="k",ylab="dunn",type="l")
- > plot(out[1,],out[3,],xlab="k",ylab="sil",type="l")

K ロ ▶ K 個 ▶ K 로 ▶ K 로 ▶ 『로 』 ◇ Q Q @

### Como escolher o k em R

Função kmeansrun **Link** faz a busca acima, mas para apenas 2 metricas

- asw silluette
- ch Calinski-Harabasz (?)
- > bestkm=kmeansruns(dat,2:20,runs=10,criterion="asw")
- > bestkm
- > b2=kmeansruns(dat,2:20,runs=10,criterion="ch")
- > b2 ...

..

#### Variações do k-means

Gerar os centros iniciais, e

- $\bullet$  atribuir cada dado ao grupo cujo centro esta mais próximo
- 2 recomputar o centro do grupo como sendo a média dos dados que pertencem ao grupo

4 0 8

Outras definições de centro: k -medianas

- Mudanças no passo 2 acima:
- k-medianas: computa-se o cento como sendo a mediana dos dado do grupo.
- k-medianas é menos sensivel a outliers: pontos anomalos não puxam o centro para eles.
- o implementado pela função kcca do pacote flexclust [link](http://www.rdocumentation.org/packages/flexclust/functions/kcca)

# Outras definições de centro: k -medoids

- o o centro é o dado do grupo cuja soma das distancias aos elementos do grupo é a menor
- k-medoids é o unico algoritmo da familia do k-means que funciona para dados relacionais (grafos) - os centros não são "pontos novos" do espaço mas sim um dos dados.
- o implementado pela função pam do pacote cluster Dink

Outras definições de centro: k-medoids

```
> library(cluster)
> med=pam(iris[,1:4],k=3)
> med
Medoids:
     ID Sepal.Length Sepal.Width Petal.Length Petal.Width
[1,] 8 5.0 3.4 1.5 0.2
[2,] 79 6.0 2.9 4.5 1.5
[3,] 113 6.8 3.0 5.5 2.1
Clustering vector:<br>[1] 1 1 1 1 1 1 1 1[1] 1 1 1 1 1 1 1 1 1 1 1 1 1 1 1 1 1 1 1 1 1 1 1 1 1 1 1 1 1 1 1 1 1 1 1 1 1 1 1 1 1 1 1 1 1 1 1 1 1 1 2 2 3 2 2 2 2 2 2 2 2 2 2 2 2 2 2 2 2 2 2 2 2 2 2 2 2 3
 [79] 2 2 2 2 2 2 2 2 2 2 2 2 2 2 2 2 2 2 2 2 2 2 3 2 3 3 3 3 2 3 3 3 3 3 3 2 2 3 3 3 3 2 3 2 3 2 3 3 2 2 3 3 3 3 3 2 3 3 3 3 2 3 3 3 2 3 3 3 2 3 3 2
Objective function:
   build swap
0.6709391 0.6542077
...
```
÷

 $\rightarrow$   $\overline{m}$   $\rightarrow$   $\rightarrow$   $\overline{m}$   $\rightarrow$   $\rightarrow$ 

4 D F

# Variações algoritmicas

2 truques para big data:

rode o k-means numa amostra (pequena) dos dados. Isto gera os centros, classifique os dados restantes pela proximidade dos centros. Se a amostra é grande o suficiente, os centros das amostras não é muito diferente do centro de todos os dados

**•** batch vs online

para todos os dados: compute a atribuiçao para todos os dados: compute o centro

#### Online k-means

Vers˜ao online:

para todos os dados compute a atribuicao ande com o centro um pouquinho em direcao ao dado

- o big data: escolha os dados aleatoriamente stocastic gradient descent
- stream learning: use o dado assim que ele chega e nunca mais online learning

## Variações sobre a atribuição: fuzzy C-means

- cada ponto pertence a um grupo com "intensidade" proporcional ao inverso de uma potencia da distancia (normalizado, para que as intensidades somem 1 no final)
- $\bullet$  fuzzy c-means tem um parametro extra (*m fuzzyfication*) relacionado com a potencia da distancia. m grande torna os intensidade de cada ponto mais ou menos parecida, e portanto os grupos tem grande interseção.
- $\bullet$   $m = 1$  faz a intensidade ser 1 para o grupo mais perto e 0 para os outros, portanto o k-means tradicional.
- $m = 2$  é normalmente usado.
- $\bullet$  o centro é a media ponderada (pela intensidade) dos pontos.

 $\Omega$ 

イロト イ母 トイヨ トイヨト

# Fuzzy C-means em R

Implementado pela função cmean do pacote e1071 [link](http://www.rdocumentation.org/packages/e1071/functions/cmeans)

```
> library(e1071)
> cl=cmeans(iris[,1:4],3,m=2)
> c1...
> head(cl$membership)
...
> cl5=cmeans(iris[,1:4],3,m=5
> head(cl5$membership)
...
```
画

 $QQ$ 

 $\overline{AB}$   $\rightarrow$   $\overline{AB}$   $\rightarrow$   $\overline{AB}$ 

4 日下

### GMM - distancia que depende dos grupos

- · Nas variações anteriores, a noção de distancia se mantem. E se tivermos uma definição de distancia que depende do grupo (ou melhor dos dados do grupo)?
- distancia de Mahalanobis distancia dividido pelo desvio padrao dos dados naquela direção (aproximadamente)  $\bullet$  [link](http://www.ece.stonybrook.edu/~pmilder/memocode14/)
- **o** isto resolveria o problema de clusters "mais compactos" **De [link](http://stats.stackexchange.com/questions/133656/how-to-understand-the-drawbacks-of-k-means)**

#### GMM - graus de pertencer a um grupo

- GMM (Gaussian MIxture Models) além de incluir a noção de distancia de Mahalanobis, inclui também a noção de graus de pertencimento.
- cada grupo é modelado como uma gaussiana (mutlidimensional). O centro é a media da gaussiana
- o a matriz de covariança é o equivalente para varias dimensões do desvio padrao da gaussiana.
- Gaussianas s˜ao elispoides onde a matriz de covariancia indica quao não esferico o elispoide e a direção do raio maior.
- cada ponto tem um grau de pertencer a cada grupo dado pela probabilidade (normalizada) do ponto na gaussiana correspondente.
- o o novo centro e a nova matriz de covariancia são calculados pela media ponderada (pelo grau) de todos os pontos.

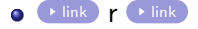

 $QQ$ 

イロト イ押ト イヨト イヨト

# GMM em R

Varios pacotes implementam variações do GMM. O mais simples é o Mclust do pacote mclust

```
> library(mclust)
> cl=Mclust(iris[,1:4],G=3)
> summary(cl,parameters=T)
...
> plot(cl, what="cla", dimens = c(2,3))
```
 $QQ$ 

4 0 8

# GMM em R

- GMM permite restrições no formato das gaussianas.
- esfericas ou elipsoidal
- mesmo tamalho, ou n˜ao
- **•** mesmo formato se elispoidal, ou nao
- > cl2=Mclust(iris[,-5],G=3,modelNames="VII")
- $> plot(cl2, what="cla", dimens = c(2,3))$

4 0 8

# Pacotes do R mencionado nesta aula

- fpc métricas
- mclust GMM
- o e1071 fuzzy c-means
- **o** flexclust k-medianas

4 0 8

э

# Tarefa

- **•** Use as 4 primeiras dimensões do iris mas agora padronize cada uma das 4 dimens˜oes
- o repita a analise da variação do indice de Dunn e da silhuette para valores de k entre 2 e 20.
- o faça a mesma analise masa as medidas externas de corrected Rand e variation of information. Use a dimensão 5 do iris que é a classe de cada dado.
- $\bullet$  discuta se há um ou mais valores que parecem apropriados para o k.